Windows Microsoft PDF

https://www.100test.com/kao\_ti2020/637/2021\_2022\_\_E5\_8F\_A6\_ E7\_B1\_BB\_E6\_96\_B9\_E6\_c100\_637831.htm 的电脑怎么开机?回答不外乎是:"直接按电脑机箱上的电源

 $\mathcal{D}$ 

(Real Time Clock, RTC) 过RTC指定开机的时间,就像闹钟一样。不过,由于这项功

( INTEL

 $(1-\frac{1}{2})$  $1$ the Del" bell BIOS 时开机有关的设置功能一般放在"Power Management Setup" 选项下。 2、在BIOS中有一项"RTC Alarm Poweron"的选项 " Enabled" ()  $3$  $\overline{B}$ IOS  $4$ exposure biostrates and the contract of the contract of the contract of the contract of the contract of the contract of the contract of the contract of the contract of the contract of the contract of the contract of the c BIOS and the set of the BIOS " RTC Alarm Date" "Every Day" 不过要提示人员的话,但是我们的话, Windows Windows

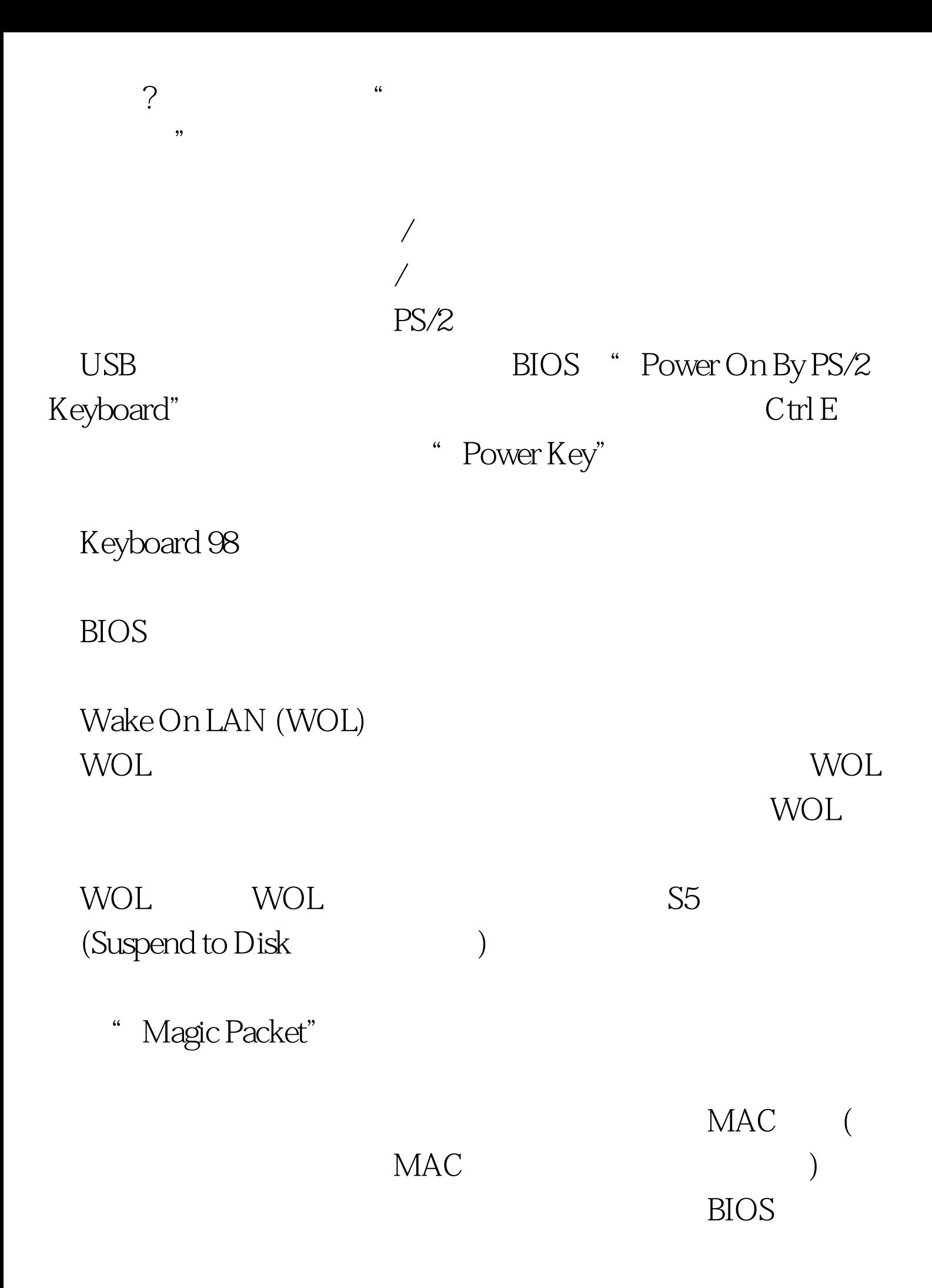

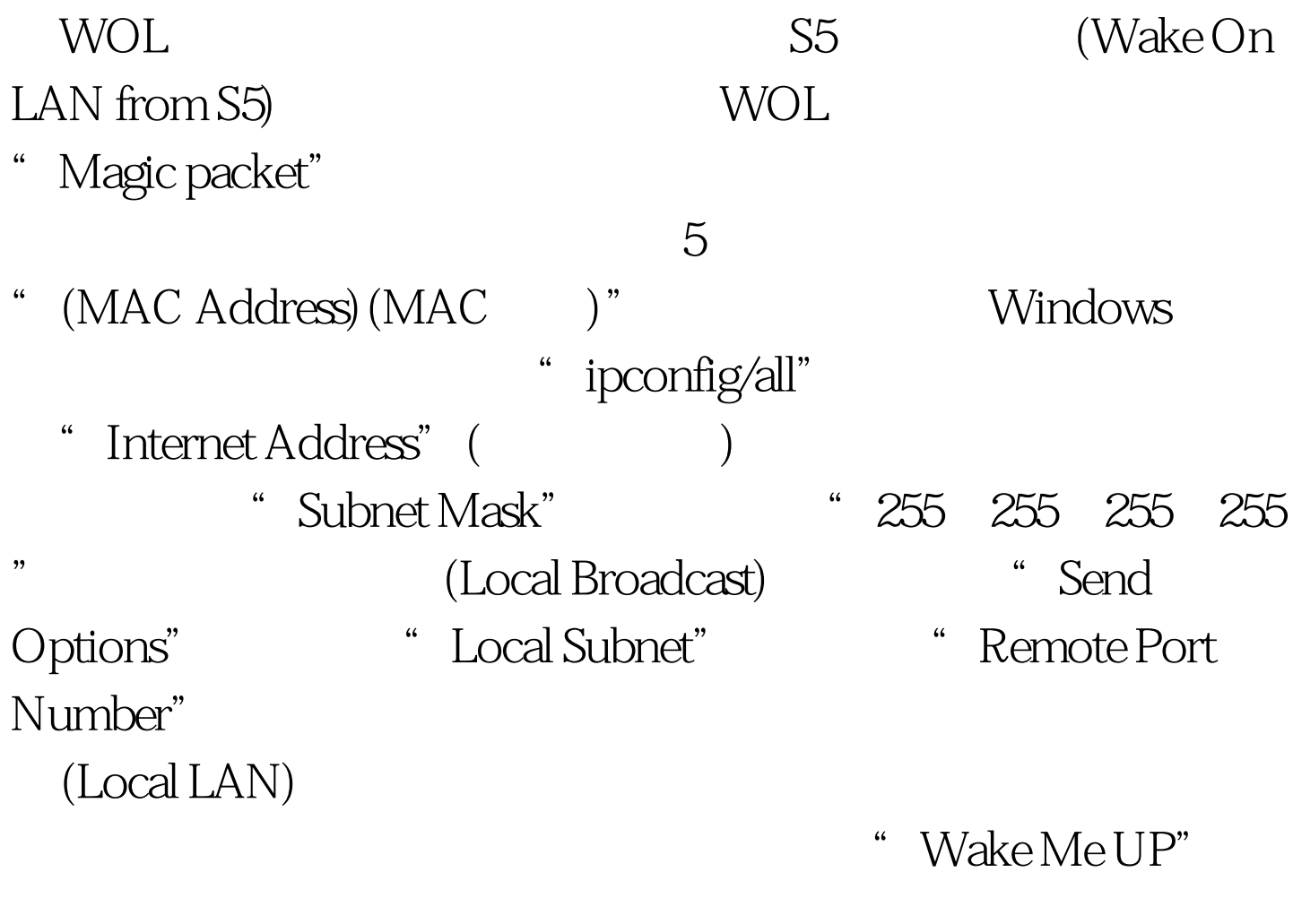

视卡的"Power Switch"接脚相连接(笔者以康博X800电视卡 为例)。 2、之后再将电视卡的另一组"Power Switch"接脚与 主板上的电视中心电影,但是这样的电影,但是我们的电影,但是我们的电影,但是我们的电影,但是我们的电影,我们的电影,我们的电影,我们的电影,我们的电影。

 $\mathbf 1$ 

, and the contract of the contract of the contract of the contract of the contract of the contract of the contract of the contract of the contract of the contract of the contract of the contract of the contract of the con

## 4 Windows

 $\mathcal{C}$  , and  $\mathcal{C}$  , and  $\mathcal{C}$  , and  $\mathcal{C}$  , and  $\mathcal{C}$  , and  $\mathcal{C}$  , and  $\mathcal{C}$  , and  $\mathcal{C}$  , and  $\mathcal{C}$  , and  $\mathcal{C}$  , and  $\mathcal{C}$  , and  $\mathcal{C}$  , and  $\mathcal{C}$  , and  $\mathcal{C}$  , and  $\mathcal{C}$  ,

 $\frac{1}{2}$ ,  $\frac{1}{2}$ ,  $\frac{1}{2}$ ,

 $100T$ est www.100test.com